## Package 'ORTSC'

October 12, 2022

Title Connects to Google Cloud API for Label Detection Version 1.0.0 Author Mohamed Soudy [aut, cre], Yasmine Afify [aut], Nagwa Badr [aut] Maintainer Mohamed Soudy <MohmedSoudy2009@gmail.com> Description Connects to Google cloud vision <[https://cloud.google.com/](https://cloud.google.com/vision) [vision](https://cloud.google.com/vision)> to perform label detection and repurpose this feature for image classification. License GPL-3 Encoding UTF-8 LazyData true RoxygenNote 7.1.1 Imports utils , stats, googleAuthR, googleCloudVisionR URL <https://github.com/MohmedSoudy/ORTSC> BugReports <https://github.com/MohmedSoudy/ORTSC/issues> NeedsCompilation no

Repository CRAN

Date/Publication 2021-02-10 16:30:07 UTC

### R topics documented:

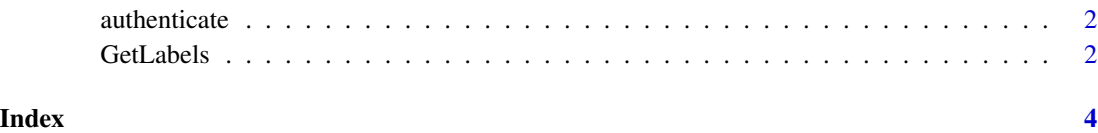

<span id="page-1-0"></span>

#### Description

This function can be used to authenticate users

#### Usage

```
authenticate(googleAuthR.client_id, googleAuthR.client_secret)
```
#### Arguments

googleAuthR.client\_id Client id provided by Google API cloud service googleAuthR.client\_secret Client secret provided by Google API cloud service

#### Value

a vector of objects

#### Author(s)

Mohmed Soudy <Mohamed.soudy@57357.com>, Yasmine Afify <yasmine.afify@cis.asu.edu.eg>, and Nagwa Badr <Nagwabadr@cis.asu.edu.eg>

GetLabels *Connects to Google Cloud API label detection and perform multiple object detection*

#### Description

This function can be used to classify image based on objects detected

#### Usage

```
GetLabels(ImagePaths)
```
#### Arguments

ImagePaths vector of complete image's paths

#### Value

a vector of objects

#### GetLabels 3

#### Author(s)

Mohmed Soudy <Mohamed.soudy@57357.com>, Yasmine Afify <yasmine.afify@cis.asu.edu.eg>, and Nagwa Badr <Nagwabadr@cis.asu.edu.eg>

#### Examples

```
## Not run:
GetLabels(https://cloud.google.com/vision/docs/images/crop_both.jpeg)
```
## End(Not run)

# <span id="page-3-0"></span>Index

authenticate, [2](#page-1-0)

GetLabels, [2](#page-1-0)